パスワードの初期化申請について

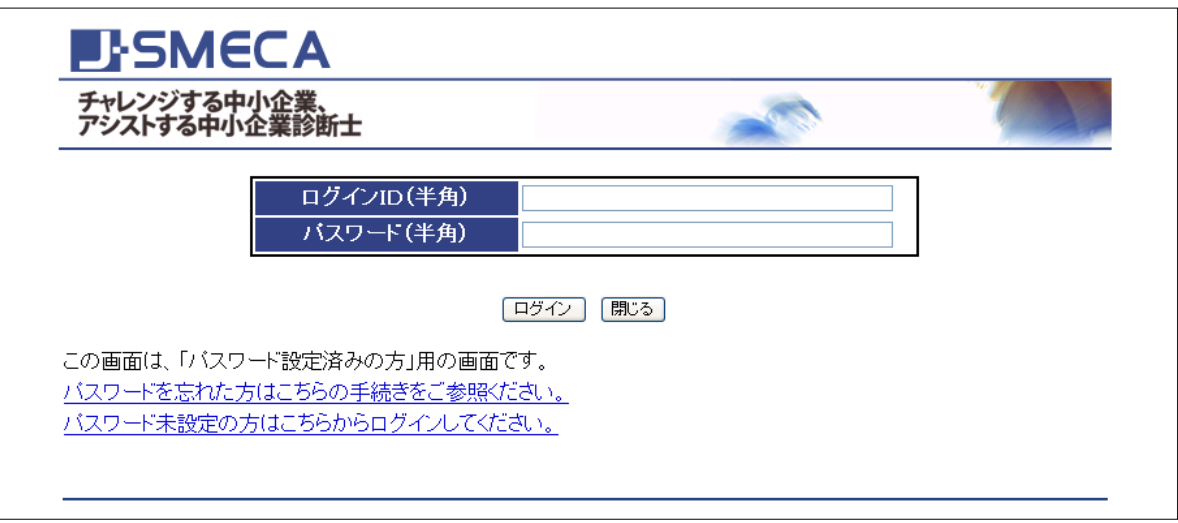

○パスワード初期化申請方法

設定したパスワードを失念された場合は、次ページの「ログインパスワード初期化申請書」に必 要事項をご記入いただき、本人確認書類を添付のうえ情報システム室あてに郵送してください。郵 送にあたりましては、簡易書留郵便などの記録が残る方法でお願いします。

郵送先:〒104-0061 東京都中央区銀座 1-14-11 銀松ビル5階

一般社団法人中小企業診断協会 情報システム室 初期化申請係

書類の確認が終わりましたら、パスワードを初期化して、その旨をメールでご通知させていただ きます。

パスワード初期化後は、「パスワード未設定の方はこちらからログインしてください。」から、ロ グインID、氏名フリガナ、生年月日でログインすることができます。

※当会が実施した実務補習にネット申し込みされた方は、その際にパスワードを設定しています。 当会にご入会後も、そのパスワードが引き継がれます。

○パスワード初期化申請の流れ

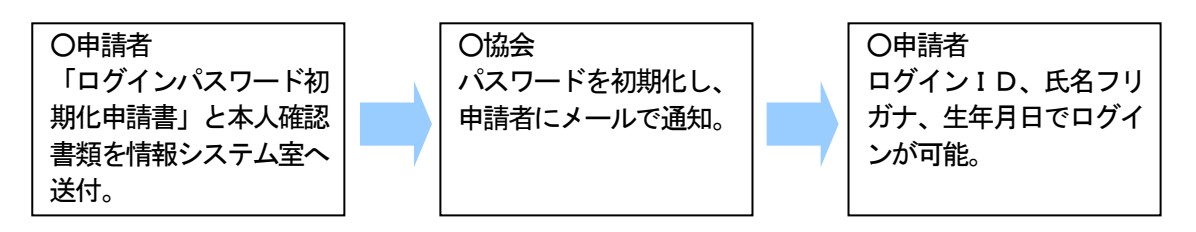

※パスワード未設定にもかかわらず、初期化の申請をされる方が多くなっています。初期 化の申請を出される前に[「パスワード未設定の方はこちらからログインしてください。」](https://www.j-smeca.jp/open/loginname.jsf?FRM_MAIN:theorytraining=true&FRM_MAIN:engagement=false) をクリックし、ログインID(診断士登録番号)、氏名カナ(全角カタカナ)、生年月日で ログインできるかどうかをご確認ください。

その他、ご不明な点がございましたら、情報システム室へお問合せください。

一般社団法人中小企業診断協会 情報システム室 TEL:03-3563-0851(代表) Email: [system@j-smeca.jp](mailto:system@j-smeca.jp)

## ログインパスワード初期化申請書

ログインするためのパスワードを失念しましたので、初期化をお願いします。

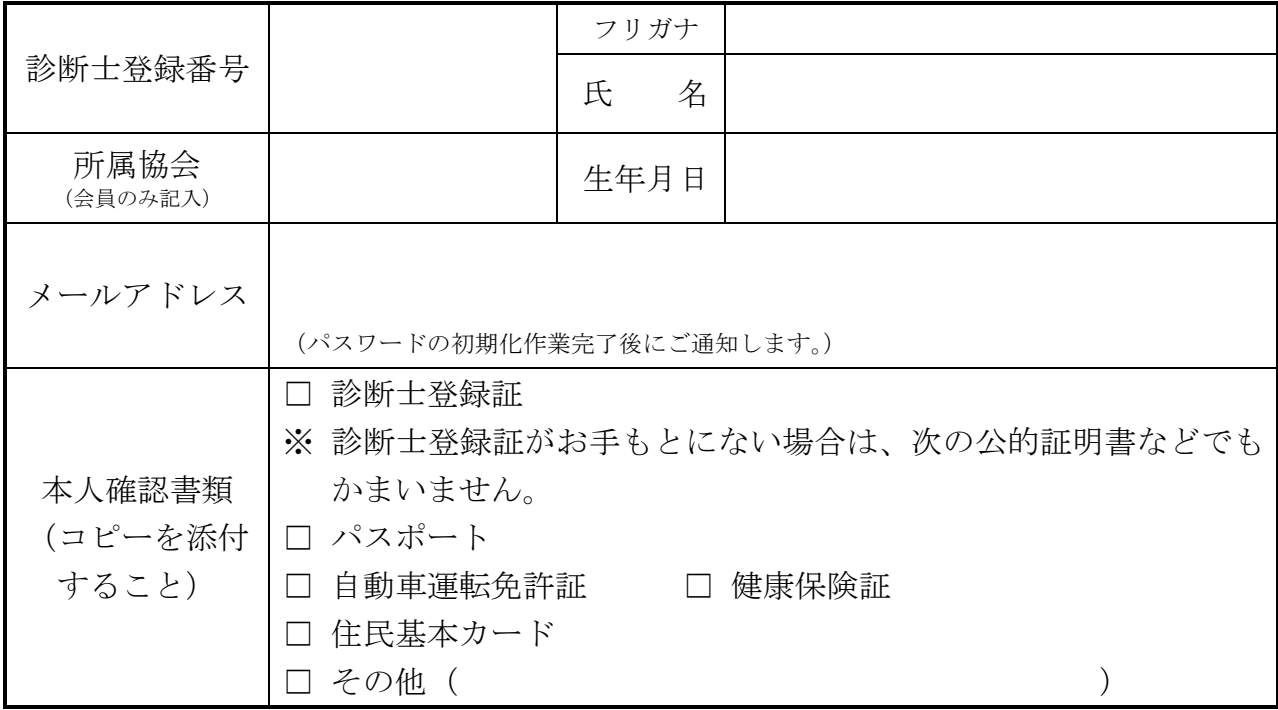

- ※ パスワード初期化申請に際し、お預かりした個人情報につきましては本目的以外では使用いたしま せん。
- ※ この申請書に必要事項をご記入いただき、本人確認書類を添付のうえ情報システム室あて郵送して ください。郵送にあたりましては、簡易書留郵便などの記録が残る方法でお願いします。

郵送先:〒104-0061 東京都中央区銀座 1-14-11 銀松ビル 5 階 一般社団法人中小企業診断協会 情報システム室 初期化申請係

> 一般社団法人中小企業診断協会 情報システム室 [system@j-smeca.jp](mailto:system@j-smeca.jp) TEL:03-3563-0851(代表)